Додаток 10 до Порядку складання фінансової, бюджетної та іншої звітності розпорядниками та одержувачами бюджетних коштів  $(ny$ нкт 2.1)

за ЄДРПОУ

Коди

30405535

## Звіт

## про заборгованість за бюджетними коштами (форма № 7д, № 7м)

На 1січня 2017 р.

Установа НПП «Сколівські Бескиди»

за КОАТУУ 4624510100 Територія 82600 Львівська обл.м. Сколе вул., кн. Святослава 3 Організаційно-правова форма господарювання державна організація (установа, заклад) за КОПФГ 425 Код та назва відомчої класифікації видатків та кредитування державного бюджету 280-Міністерство Аграрної політики та продовольства україни Код та назва програмної класифікації видатків та кредитування державного бюджету 2805060-Ведення лісового та мисливського господарства Код та назва типової відомчої класифікації видатків та кредитування місцевих бюджетів Код та назва програмної класифікації видатків та кредитування місцевих бюджетів (код та назва Типової програмної класифікації видатків та кредитування місцевих бюджетів / Тимчасової класифікації видатків та кредитування для бюджетів місцевого самоврядування, які не застосовують програмно-цільового методу)\*

Періодичність: місячна, квартальна, річна.

Одиниця виміру: грн коп.

Форма складена: за загальним, спеціальним фондом (необхідне підкреслити).

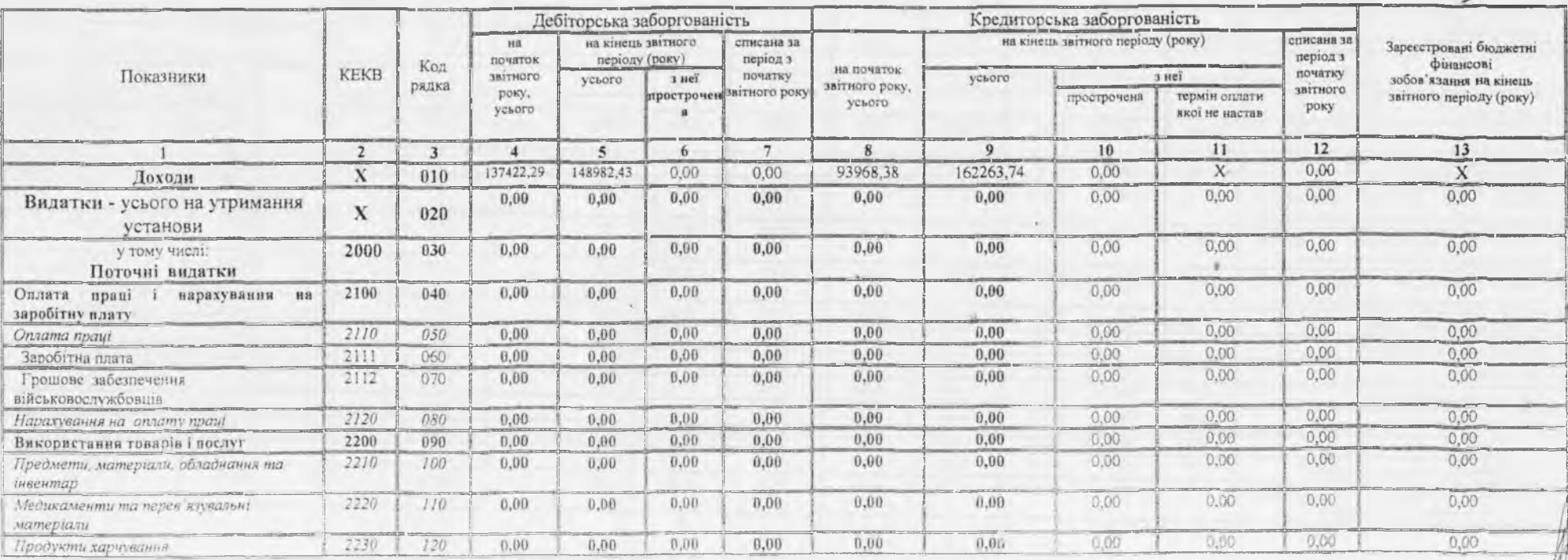

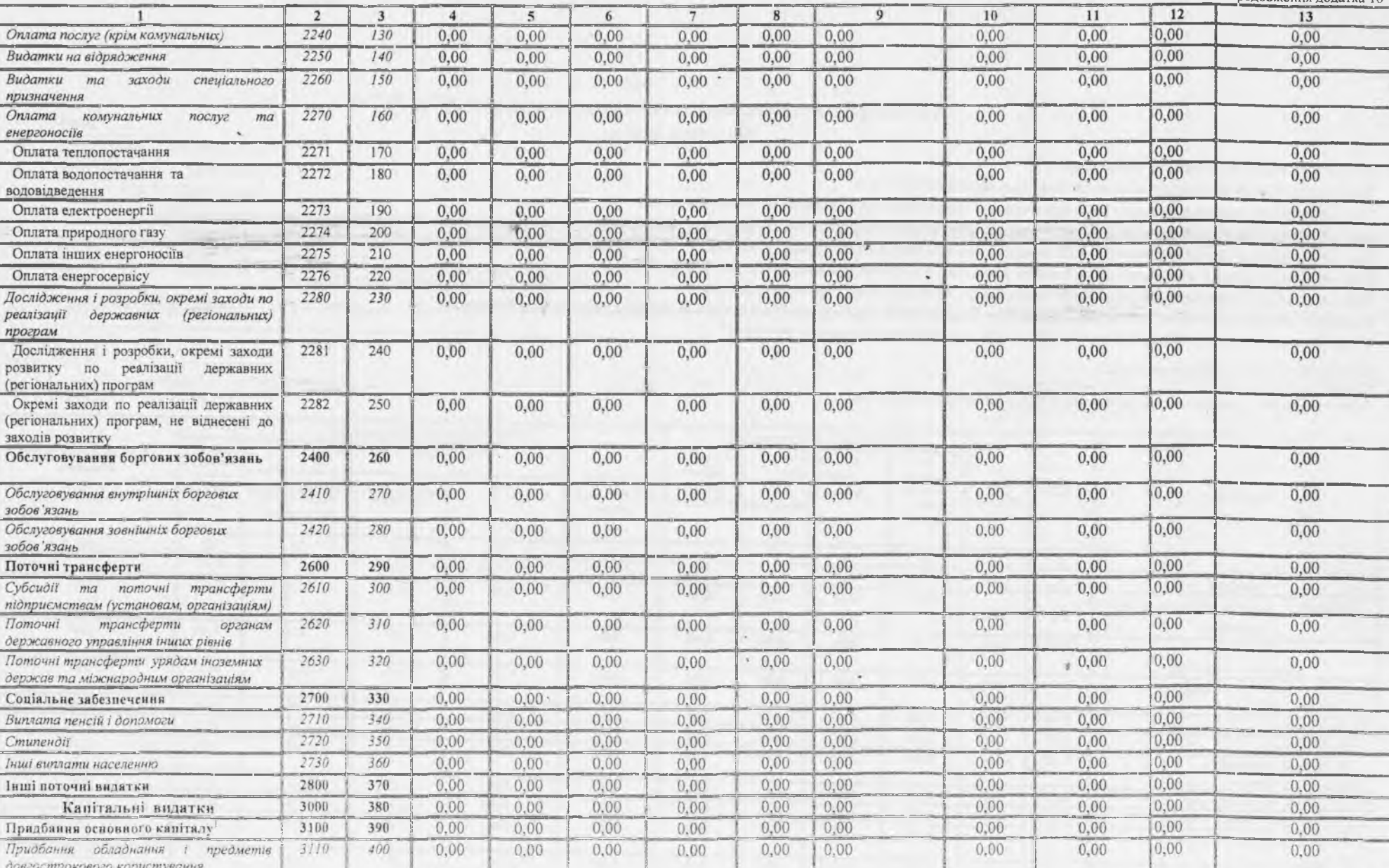

聖旨

Продовження долатка 10

 $\sqrt{2}$ 

 $\vee$ 

 $\overline{2}$ 

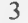

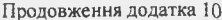

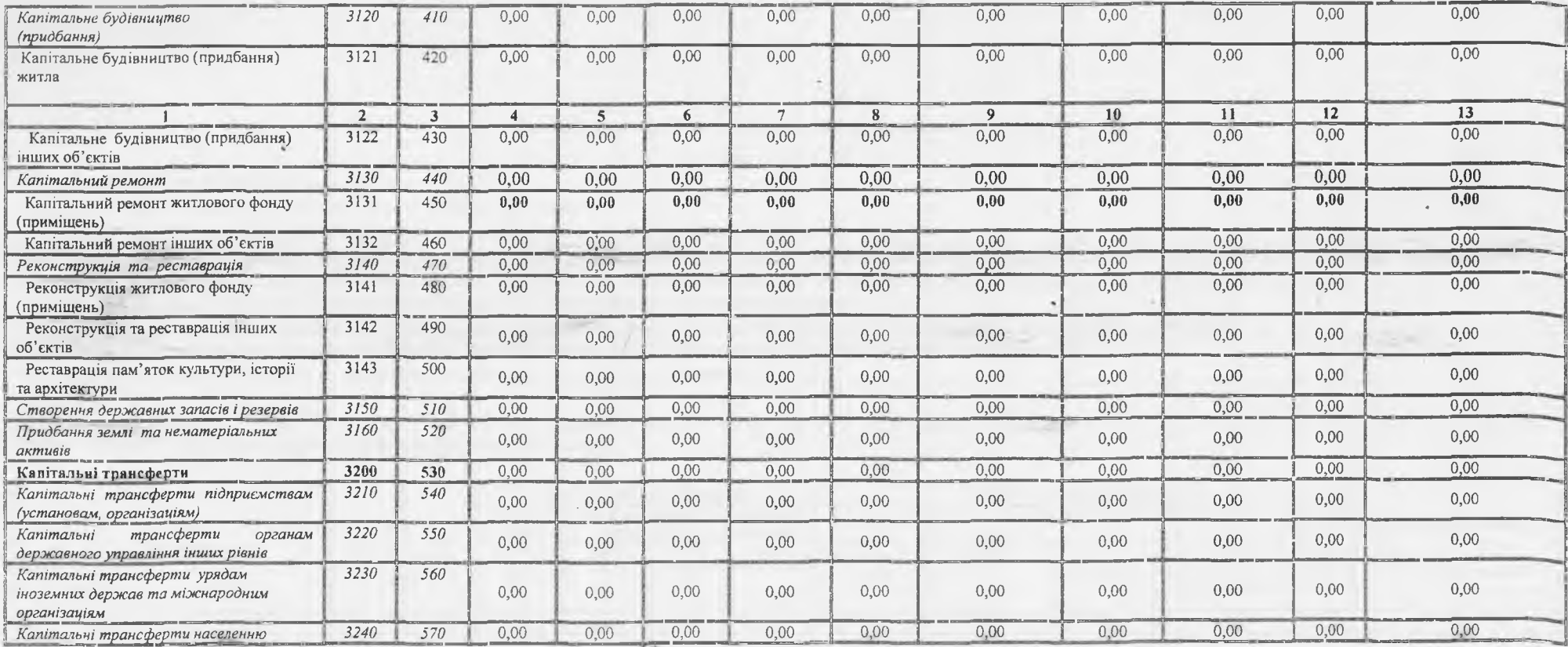

V місячній бюдженній авітності та діяну 380 по 570 не заповнюються.

Керівник Головний бухгалтер "12" січня 2017 року золов  $\mathcal{F}_{\mathcal{T}}$  $\frac{H}{2K}$ 

Com (підпис)

В.Я.Бандерич<br>(ініціали, прізвище)<br>М.Я.Ватагович<br>(ініціали, прізвище)

•До запровадження програмно-цільового методу складання та виконання місцевих бюджетів проставляються код та назва тимчасової класифікації видатків та кредитування місцевих бюджетів.

 $\mathcal{P}$